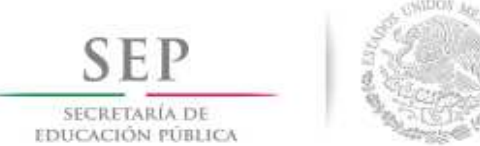

**Formato: Trabajadores Jubilados en el Periodo**

## **Fondo de Aportaciones para la Educación Tecnológica y de Adultos/Instituto Nacional para la Educación de los Adultos (FAETA/INEA)**

## **2do Trimestre**

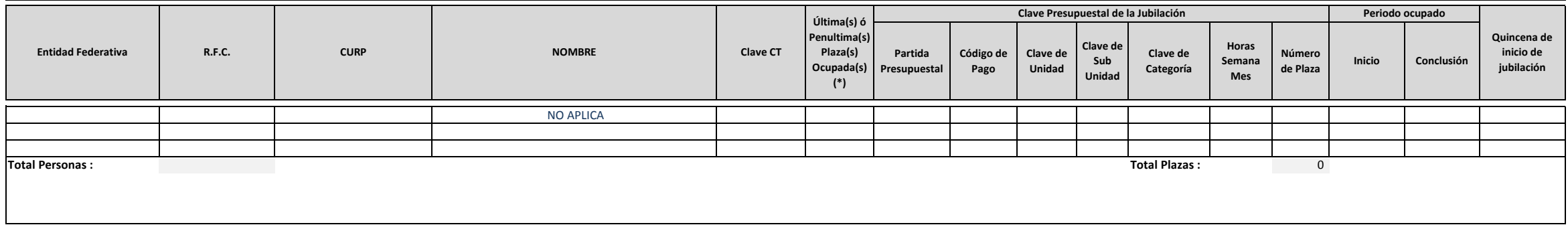

**Fuente :** Información proporcionada por las Entidades Federativas

(\*) Si el trabajador se jubila con más de una clave presupuestal, por cada plaza se debe llenar un registro hasta que se haya informado acerca de todas las plazas del trabajador.

**C.P.JORGE ALEJANDRO CARDONE VILLAGOMEZ** Nombre del Responsable

JEFE DE DEPARTAMENTO DE ADMON Y FINANZAS

Car Firma